# **I Procédure de rendu**

Une seule manière de rendre ce DM : se connecter au site [de la classe](http://pt.blaise-pascal.fr/21-22/info/devoirs/) et déposer votre fichier en cliquant à l'endroit adéquat. Je ne prendrai pas en compte les fichiers envoyés par mail. Par contre, vous pouvez tout à fait poser vos questions sur le site ou par mail.

### **Tester vos fonctions**

Il y a des tests gentiment fournis pour beaucoup de vos fonctions. En exécutant votre script via F5, vous aurez accès dans la console à la fonction test fonctions() qui ne prend pas d'argument mais exécute des tests sur le comportement de vos fonctions. Utilisez-la !

## **Un rendu propre**

Assurez-vous que votre feuille de script supporte une exécution via F5 avant de l'envoyer.

# **II Echec à la dame**

Aux échec une dame peut se déplacer de la manière suivante :

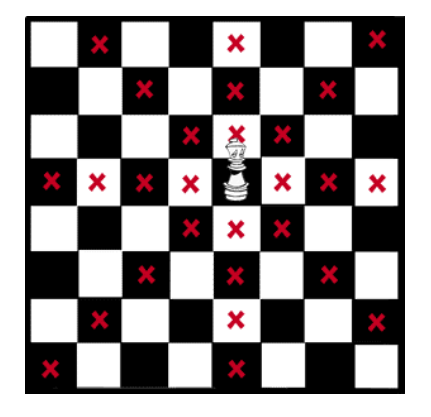

Toute pièce sur une des cases marquées en rouge est susceptible d'être "prise". La question abordée ici est de placer le maximum de dames sur un même échiquier de taille  $n$  de telle manière qu'aucune ne peut être prise par une autre. Il se trouve que l'on peut toujours en placer  $n$  et pas plus (il est facile de montrer qu'on ne peut pas en placer plus). Ainsi nous allons essayer de placer une dame par ligne de l'échiquier, de toutes les manières répondant à notre problème : aucune ne peut être prise par une autre.

### **2.1 Créer et afficher un échiquier**

On représente un échiquier par un tableau (liste de listes) de taille  $n \times n$  contenant des booléens (vrai si on a placé une reine à cet endroit, faux sinon).

**Etape 1** Remplissez la fonction **echiquier\_vide(n)**

**Etape 2 : visualiser** Remplissez la fonction **imprimer(T)** qui prend un échiquier comme argument et affiche (pas de valeur de retour) celui-ci. Le but est d'obtenir

```
1 »> T = echiquier_vide(4)
2 »> T[0][0] = True
3 »> T[2][3] = True
4 »> imprimer(T)
5 oxxx
6 xxxx
7 xxxo
8 xxxx
9
_{10} \gg
```
Remarquez la ligne vide affichée en plus. Informatiquement un retour chariot (passage à la ligne, comme un appui sur Entrée) est représenté par le caractère "\n".

#### <span id="page-1-0"></span>**2.2 Se déplacer dans l'échiquier**

**Etape 3** Notre algorithme va consister à placer les reines une par une en testant toutes les cases de l'échiquier. On le parcourt de la gauche vers la droite puis du haut en bas. Remplir la fonction **case\_suivante(n, i, j)**

**Etape 4** On considère maintenant une case d'indices i, j et un échiquier T. Le but des prochaines fonctions est de savoir si la case examinée est dans la ligne de mire d'une reine déjà présente.

Vu notre algorithme, une reine déjà présente est forcément sur une ligne au dessus (d'indice  $\leq i$ ) ou à gauche.

Remplir les 4 fonctions **prise\_**. . . **(i, j T)**. Tracer quelques schémas au brouillon pour comprendre les exemples de test et tester d'autres cas peut-être une bonne idée.

Pour jouer avec les booléens, on se souviendra des opérations **or** et **and** qui ont la même signification qu'en mathématiques.

```
1 »> b1 = True
2 »> b2 = False
3 »> b1 or b2
4 True
5 »> b1 and b2
6 False
   7 »> b1 or b1
   8 True
```
Compléter enfin la fonction **en\_prise(i, j, T)**.

#### **2.3 Les solutions**

**Etape finale** Le principe de notre algorithme est le suivant :

- on part d'un échiquier vide.
- Pour chaque case on compte (récursivement) le nombre de solutions en plaçant ou non une dame à cet endroit. Plus précisément, le nombre de solutions à notre problème est la somme des nombres de solution en plaçant une dame dans la case courante et du nombre de solutions sans placer de dame dans la case courante.

Avec les notations de la feuille de script, il y a deux cas à considérer :

- 1. si la case  $i, j$  est en prise un seul appel récursif doit suffire
- 2. sinon il nous en faut 2, suivant qu'on place une reine en position  $i, j$  ou non.

Complétez la fonction récursive auxiliaire **aux(i, j, m)** qui implémente l'algorithme précédent. Dernière indication : attention à la signification du paramètre  $m :$ il s'agit du nombre de reines déjà placées, et donc il prend deux valeurs différentes dans les deux appels du cas où  $i, j$  n'est pas en prise.